## Family Portal - Edgenuity

Do you have someone supporting your academic journey? Would you like to give them access to view your progress and session logins? The Family Portal can be a helpful accountability and encouragement tool. To activate the portal, your support person will need to get login information from your Academic Advisor. The Family Portal can be accessed at: <u>learn.edgenuity.com/Family</u>

Below are screenshots of a family portal and ways to find pertinent information:

## Select Student

When you have more than one student in Edgenuity, click on this drop-down button to switch student information. If the student has used Edgenuity with a different school, it may also show up but will be inactive.

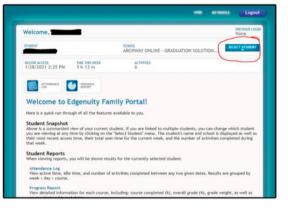

| ce Log                                |                                                                                                    |                                                                                                    |
|---------------------------------------|----------------------------------------------------------------------------------------------------|----------------------------------------------------------------------------------------------------|
| C LUX                                 |                                                                                                    |                                                                                                    |
|                                       |                                                                                                    |                                                                                                    |
|                                       |                                                                                                    |                                                                                                    |
| om: 1/17/2021 To: 1/30/               | 2021                                                                                                    | Submit Print                                                                                                    |
|                                       |                                                                                                    |                                                                                                    |
| Session                               |                                                                                                    | Activities Completed                                                                                                    |
|                                       |                                                                                                    | 3                                                                                                    |
| Thursday 1/21/2021                    | 02:01:08                                                                                                    | 3                                                                                                    |
| 12:40 PM-12:41 PM                     | 00:00:24                                                                                                    |                                                                                                    |
| Idle Time                             | 00:00:24                                                                                                    |                                                                                                    |
| 12:53 PM-12:53 PM                     |                                                                                                    |                                                                                                    |
| 5:45 PM-6:27 PM                       | 00:41:12                                                                                                    | 1                                                                                                    |
| English IV A - (EN401) Archway 20-21' | 00:05:02                                                                                                    | 1                                                                                                    |
| Idle Time                             | 00:36:10                                                                                                    |                                                                                                    |
|                                       | Session To: 1/30   Session Thursday 1/2/1021   Thursday 1/2/1021 1/2/3/2021   12:40 PM-12:41 PM Idle Time   12:53 PM-12:53 PM 5:45 PM-6:27 PM | Session Time (h/s/2021   Med 12 / H/2/2021 - (r/2)/2021 02/01/08   Thursday (r/2)/2021 - 02/01/08 12/00 / 000   12:40 PM-12:41 PM 00:00:02   //dle Time 00:00:02   12:53 PM-12:53 PM 5:45 PM-6:27 PM   5:45 PM-6:27 PM 00:01:12 |

## Attendance Log

This is a useful tool to see how long the student is spending on his/her class. If a student appears to be spending many hours logged in, but has a high amount of idle time, this could be an area of concern. The student may not comprehend the content or be distracted for a variety of reasons. Students do not make progress based on the amount of time logged in. They make progress by completing assignments.

## **Progress Report**

Overall grade is the only grade to be concerned with. Course Completed squares should be blue or green. A few red is not a major concern, but too many will need to be addressed.

|             | PROGRESS<br>REPORT | >                       |        |           |               |                       |  |
|-------------|--------------------|-------------------------|--------|-----------|---------------|-----------------------|--|
| Progress Re | port               |                         |        |           |               |                       |  |
|             | Course:            | Course: Current Courses |        |           | V Update      |                       |  |
| Englis      | h IV A - (EN401    | Archway 20              | )-21°  | \$        | tart: 1/19/20 | 21 Target: 2/16/2021  |  |
| Course      | Completed 25.      | 5%                      | Behind | On Target | Ahead         |                       |  |
|             |                    |                         |        |           |               | Complete Court: 22.3% |  |
| Target      | Completion 35.71%  |                         |        | _         | _             | Relative Grade: 9,6%  |  |
| Overal      | Grade 85.          | es 📃                    |        | _         |               | and the second second |  |
|             |                    |                         |        |           |               | Actual Grade: 61.2%   |  |
|             |                    |                         |        |           |               |                       |  |
|             | Quiz               | Test                    | Exam   | Essay     | Assignment    |                       |  |
| Taken       | 7                  | 1                       |        |           | 1             |                       |  |
| Tested      | Out                |                         |        | 1         | 36            |                       |  |
| Total       | 29                 | 4                       | 1      | 2         | 170           |                       |  |
| Graded      | 7                  | 1                       |        |           | 1             |                       |  |
| Score       | 90%                | 84%                     |        |           | 84.62%        |                       |  |
|             | 10%                | 10%                     | 40%    | 20%       | 20%           |                       |  |